Eligible

**ILLUSTRATOR Initial**

**La formation prépare à la certification Tosa Ilustrator détenue par Isograd, enregistrée le 14/12/2022 sous le numéro RS6205 au Répertoire Spécifique de <sup>la CPR</sup> France compétences**

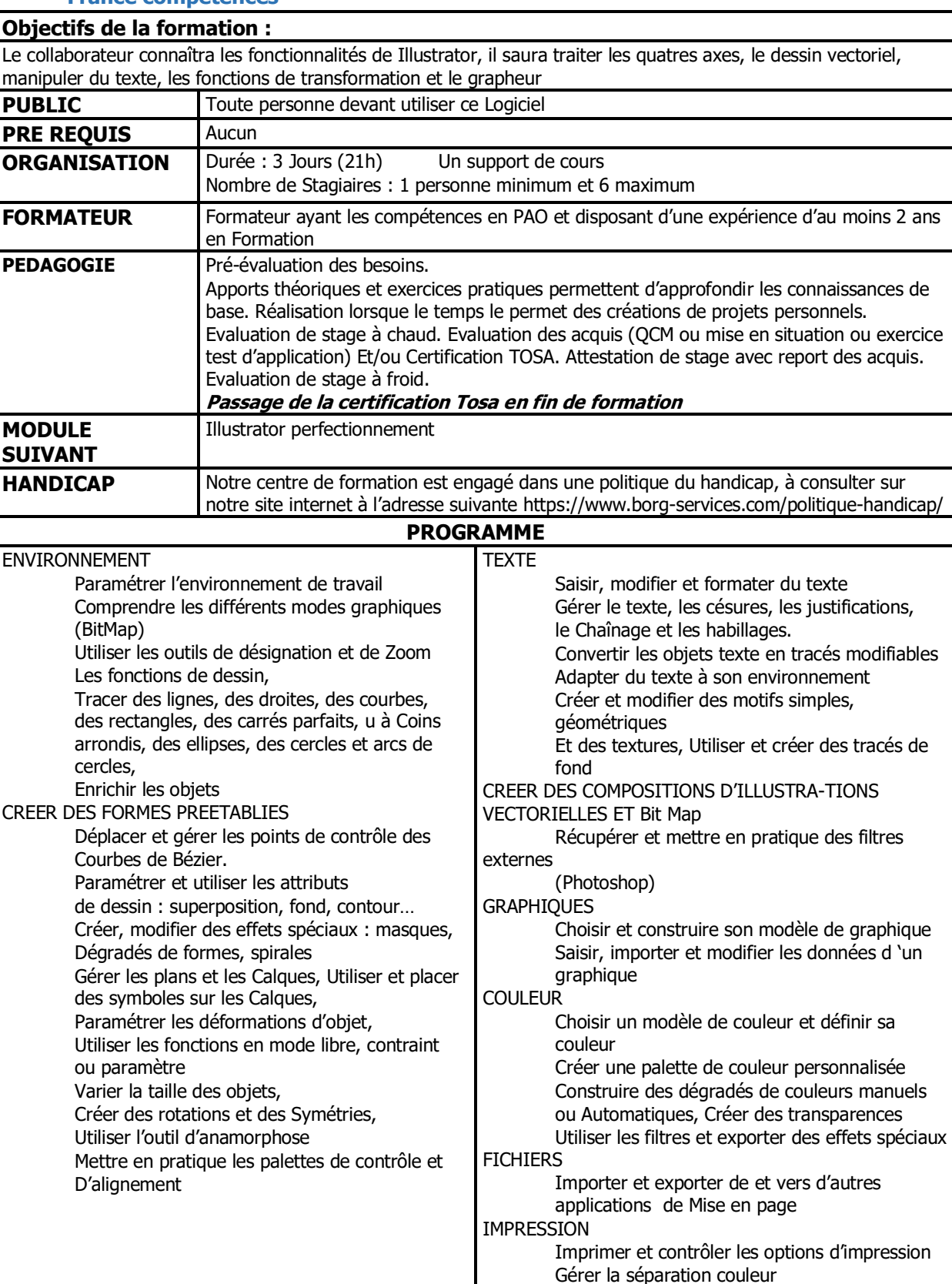

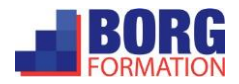